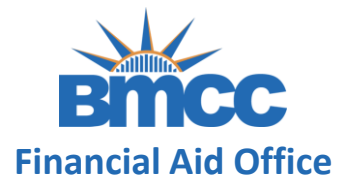

# INSTRUCTIONS FOR THE PARENT TO COMPLETE A V1 DEPENDENT VERIFICATION WORKSHEET

The student will first need to complete their portion of the form and submit prior to you completing and signing your part.

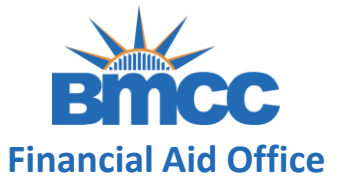

**Step 1:** Your have received an email [\(no-reply-verifymyFAFSA@cuny.edu\)](mailto:no-reply-verifymyFAFSA@cuny.edu) to complete your part of the student's verification form. Please click on the link to be directed to the CUNY Student Forms portal.

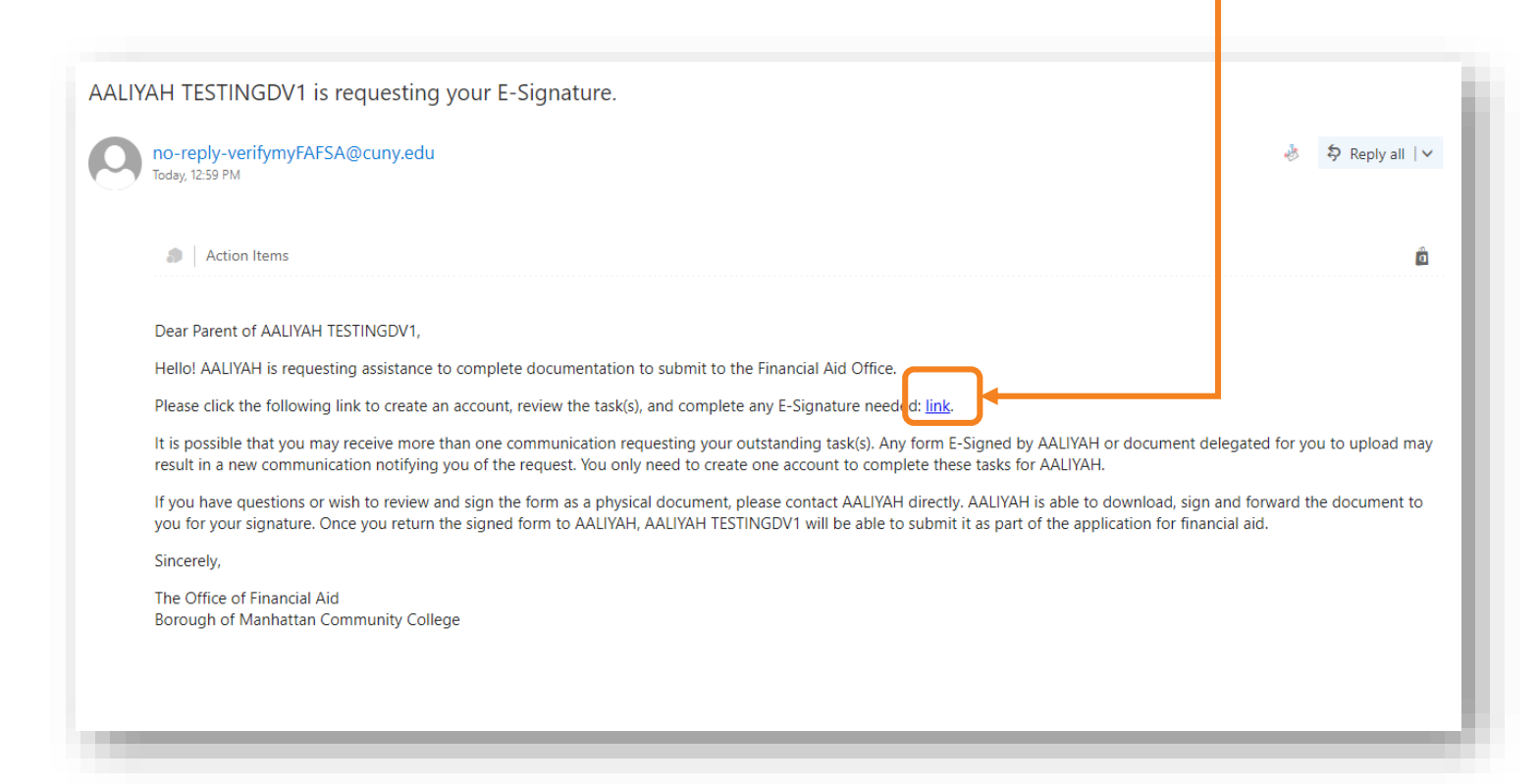

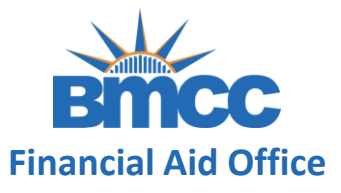

**Step 2:** This is a one-time account creation. You'll be asked for Personal Identifiable Information to create your account. These steps will enable you to e-sign any requested documentation. This information will also be used to authenticate with the current FAFSA information on file for you.

**Note:** This information you provide here will need to match exactly what was provided on the student's FAFSA application.

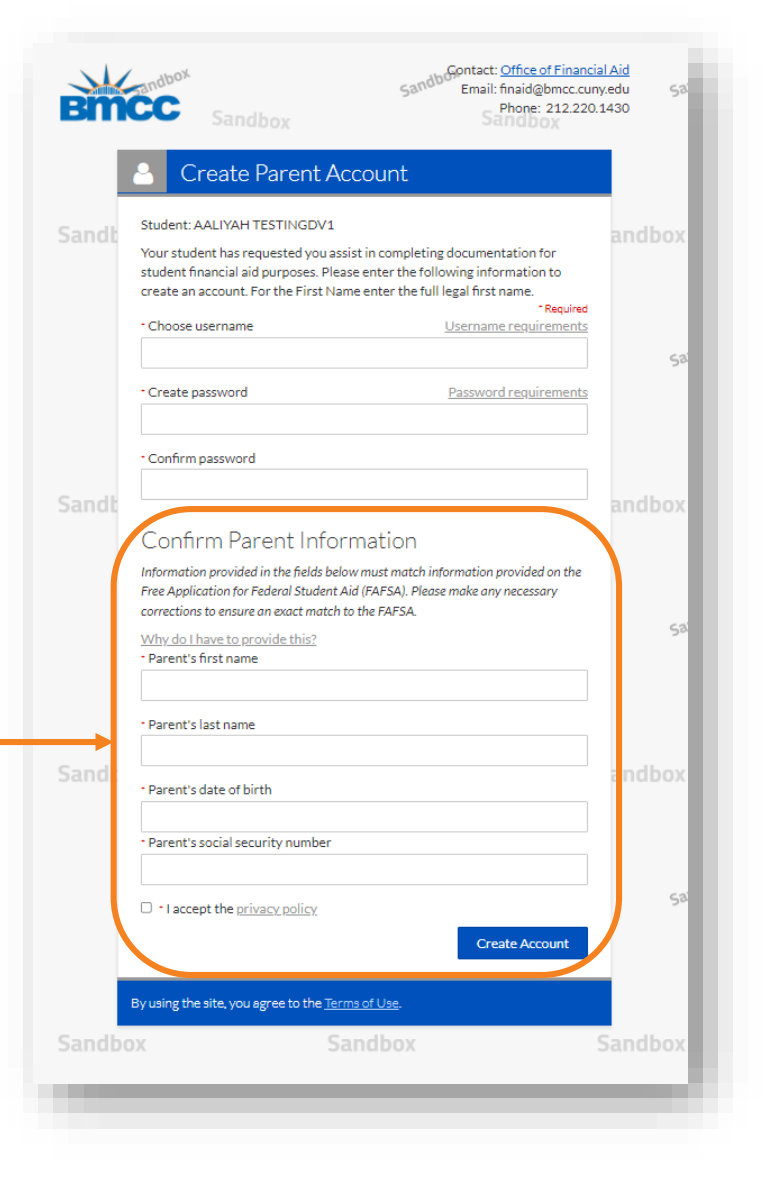

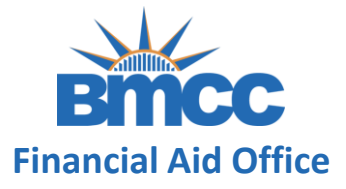

**Step 3:** Once you has successfully logged-in, you will be able to view your signature pending task. You must click the Preview button to open the form

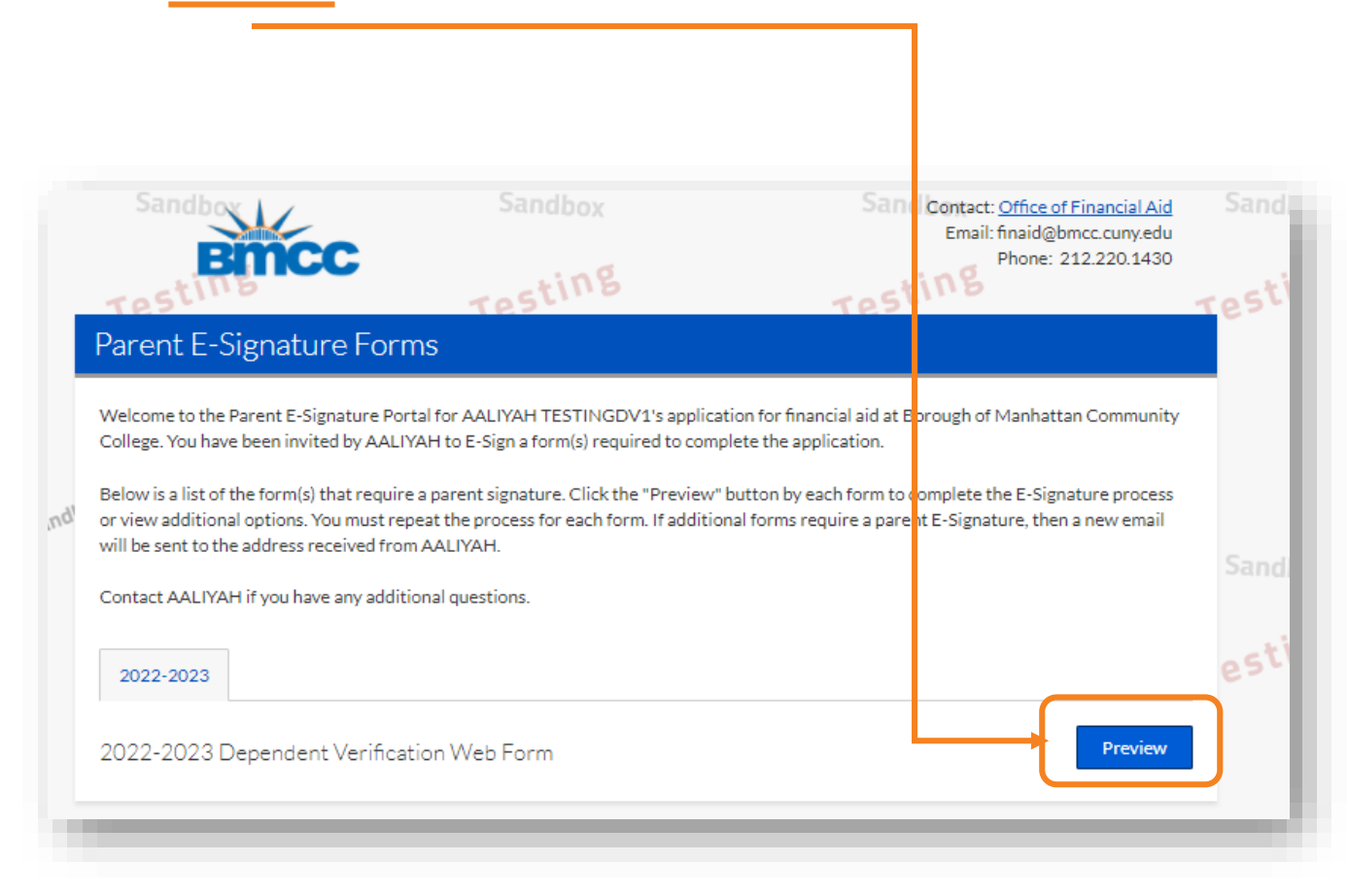

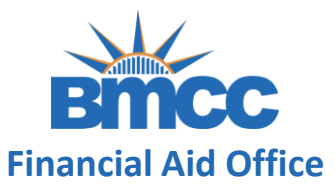

**Step 4: Review the information reported by the** student. If the form was completed accurately, input the password created into the E-sign password box and click E-Sign

**NOTE:** You will be unable to edit the form for any incorrect information. Please DO NOT e-sign but inform the student to return to the Verification form using their account to make the necessary corrections. Once the student has edited the form, they will submit, to enable you to return and e-sign.

#### 3. The parents' other children if one of the following is true, regardless of where the child lives. o The parents will provide more than half of the children's support from July 1, 2022, through June 30, 2023, or

- o If the other children would be required to provide parental information if they were completing a FAFSA for 2022-2023. 4. Other people if they are supported (more than 50%) by and living with the parents and the parents will continue to provide more than half of their support through June 30, 2023
- 5. Include the full name of the college for any household member, excluding the parents, who is, or will be, enrolled at least half time in a degree, diploma, or certificate program at an eligible postsecondary educational institution any time between July 1, 2022, and June 30, 2023

Number in College: Include below information about any household member, excluding the parents, who will be enrolled at least half time in a degree, diploma, or certificate program at an eligible postsecondary educational institution any time between July 1, 2022, and June 30, 2023, include the name of the college.

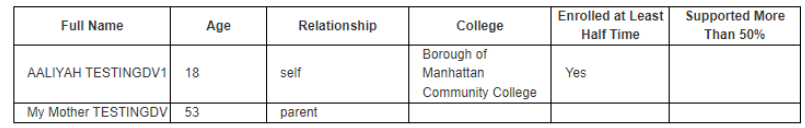

Dependent Student Tax Return Filer Status Student's response is:

I was not required to file taxes because I did not earn income from work in 2020 By signing this form, I certify that I did not file and was not required to file taxes for 2020

Parent Tax Return Filer Status

Parent's response is:

My parent is single (never married)

My parent filed 2020 taxes and will upload their tax transcript/return

Certification and Signatures

Each person signing this worksheet certifies that all of the information reported on it is complete and correct. WARNING: If you purposely give false or misleading information on this worksheet, you may be fined, be sentenced to jail, or both.

The student and one parent must sign and date.

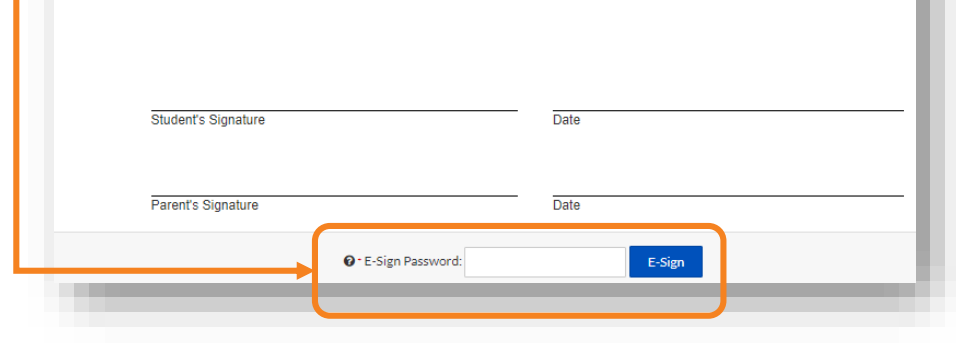

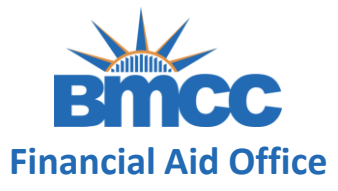

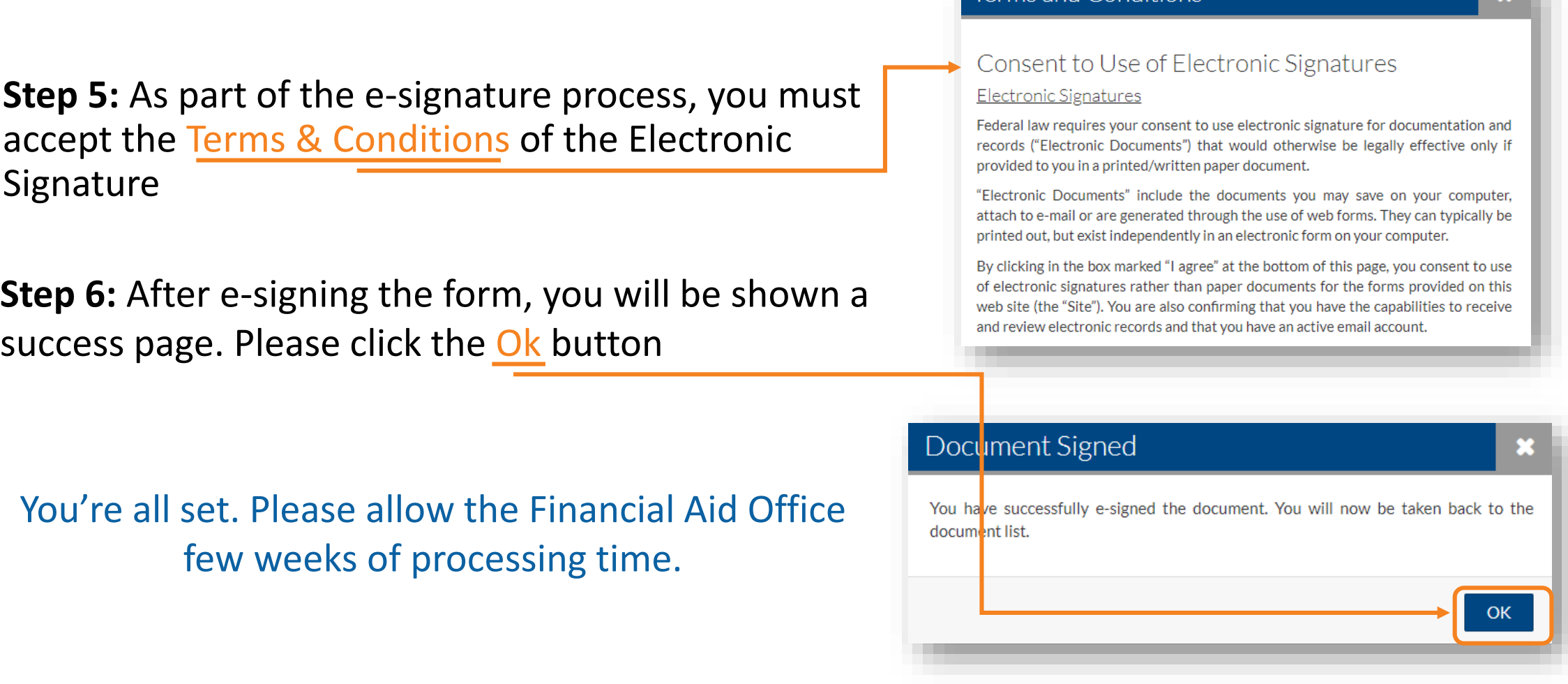

Terms and Conditions